# **Wellbeing for Life Virtual Training**

**Downloading Microsoft Teams – Step by Step Guide**

Microsoft Teams is a digital communication platform which enables video meetings to take place securely and confidentially. In order to have virtual training, you will need a smartphone, tablet, laptop or PC, with access to the internet (either via Wi-Fi or data).

You will need to download Microsoft Teams to your device. The app is free to download. You will only need to do this once.

Please identify which device you will be using below, and follow the relevant steps to install Microsoft Teams.

**If you have an Android device** 

#### android Ω 2 Use the Search feature in the store to find Open the Google Play Microsoft Teams. Make sure you choose Store on your Android the Microsoft app, as shown. device  $15:43$   $\bullet$   $\bullet$   $\bullet$  ...  $\mathcal{R}_{\text{HITL,II}}$  26%  $\times$  $\leftarrow$ microsoft teams  $\odot$  $\Box$ Microsoft Teams **YT Musi**  $D<sub>11</sub>$  $\alpha$ microsoft teams  $\overline{\mathbb{N}}$ B 4  $15:43$ **電磁工26%自** 15:51 国南县 ※、別 』 25% 自 Once the app has  $Q$  :  $Q$  : Tap the Install button finished Microsoft Teams r. Microsoft Teams to install the app on downloading and  $rac{3}{7}$ **SOM** your device. installing, tap the Open button. Excel: Mi<br>d'edit spr... Vi About this app .<br>s is your hub for team<sup>,</sup>  $PEGI3$   $\odot$  $4.3*$  $50M+$ G Microsoft Teams You should now see the screen below. If you do not have a Microsoft account, click 'sign up for free' at the bottom of the page.halo with simples in Sign up for

G:\HealthImprovement\Shared\Wellbeing for Life\WBFL Main\Capacity Building\Training\4. Training Calendar\Oct - Dec 2020 Virtual Training Calendar\MS Teams Download Guide.docx

## **If you have an iOS device (iPhone or iPad)**

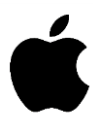

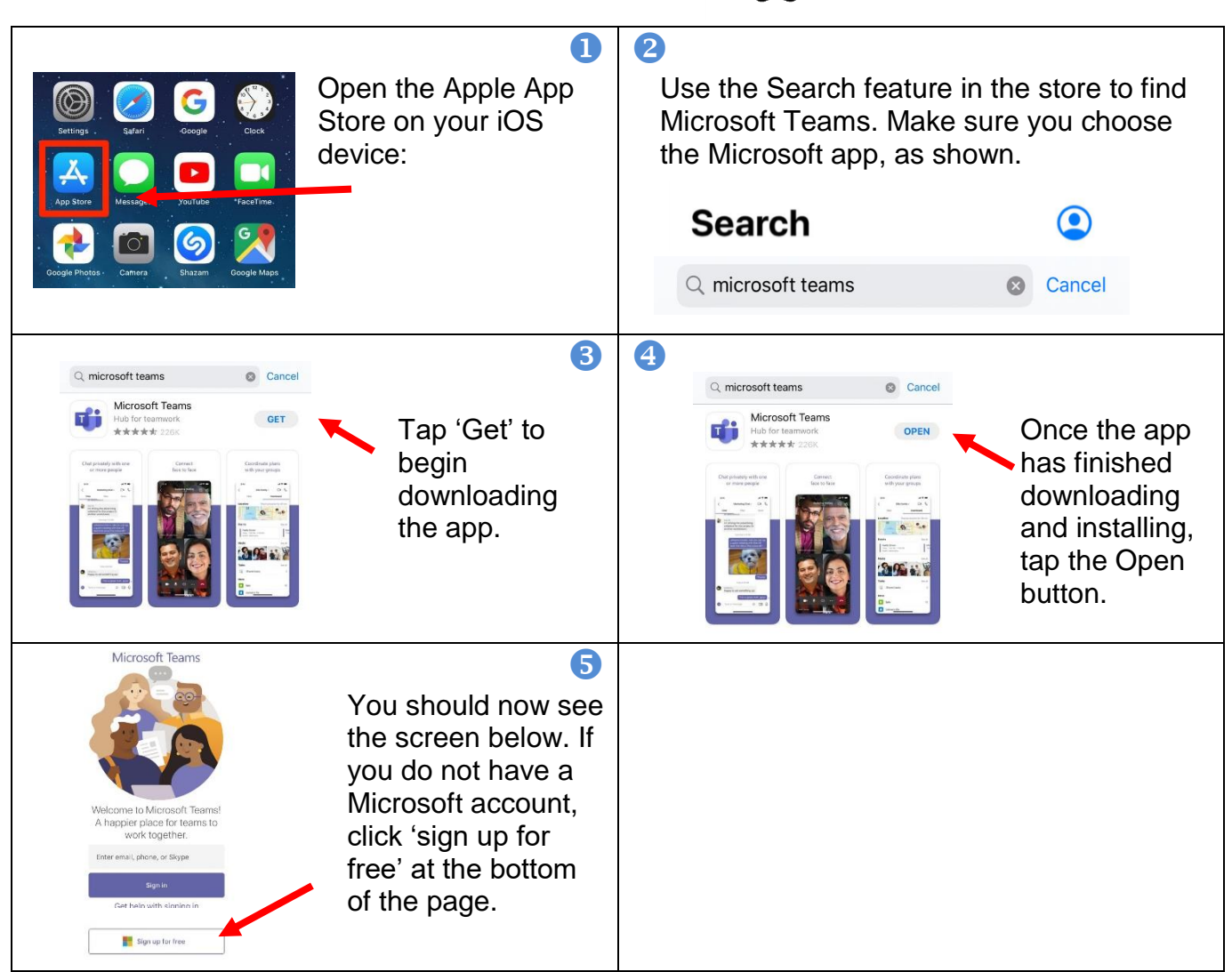

### **If you are using a Windows PC or laptop**

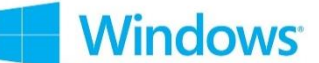

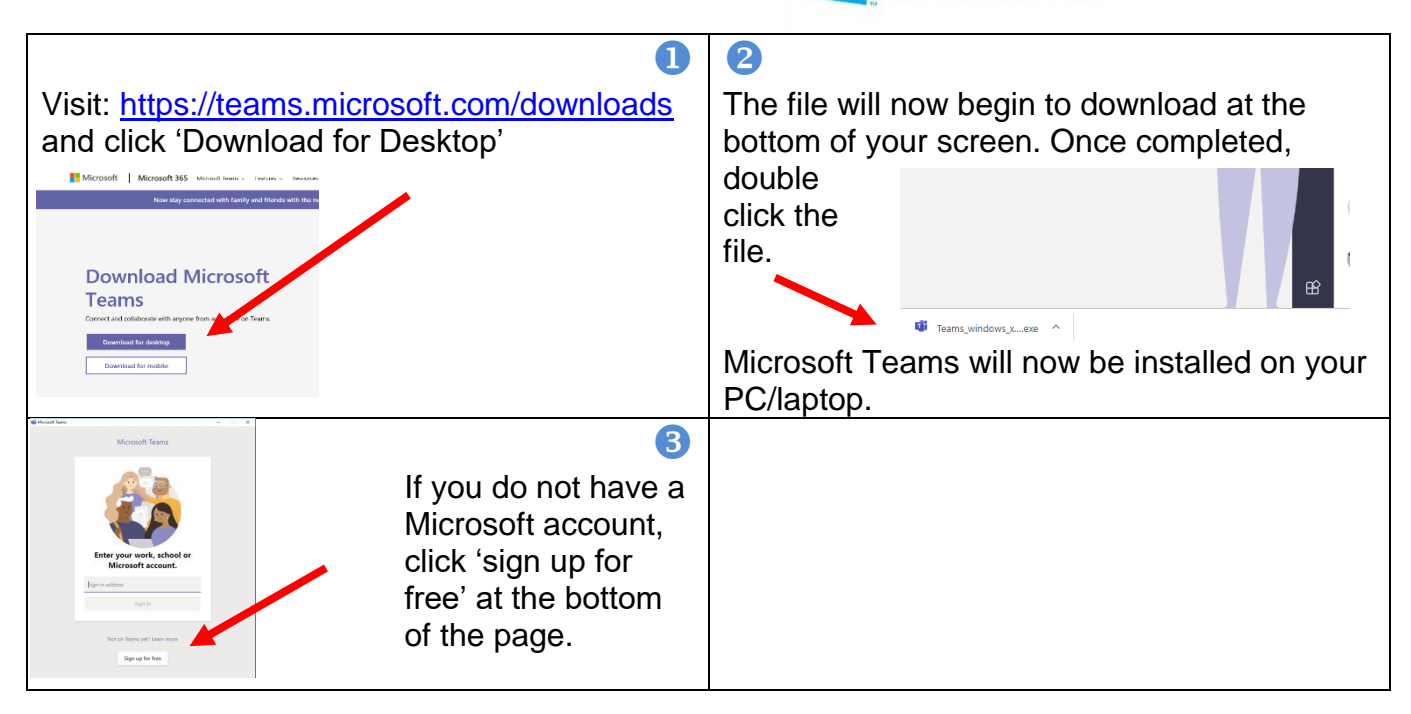

G:\HealthImprovement\Shared\Wellbeing for Life\WBFL Main\Capacity Building\Training\4. Training Calendar\Oct - Dec 2020 Virtual Training Calendar\MS Teams Download Guide.docx

### **If you are using a Mac computer or laptop**

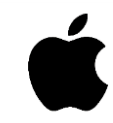

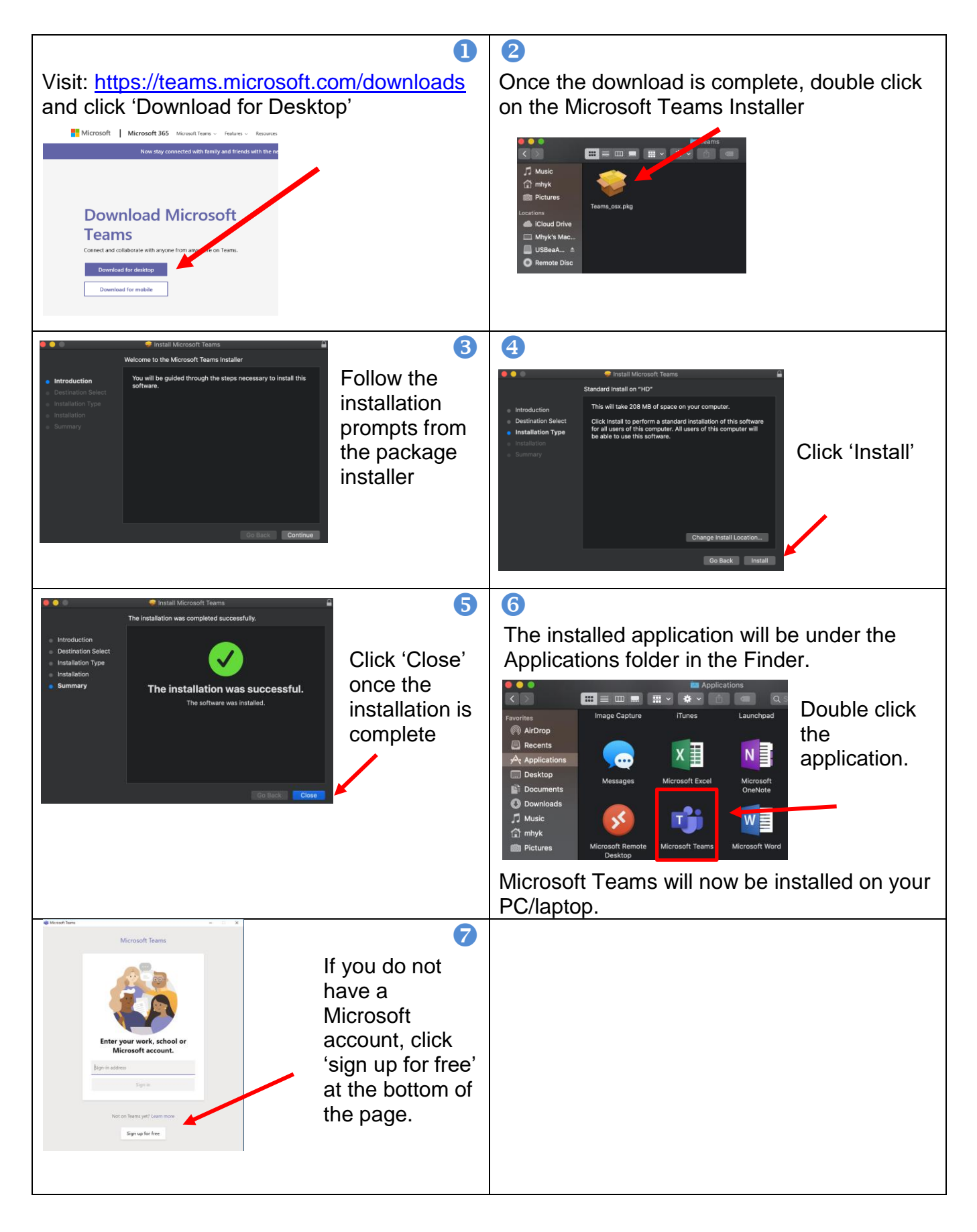

G:\HealthImprovement\Shared\Wellbeing for Life\WBFL Main\Capacity Building\Training\4. Training Calendar\Oct - Dec 2020 Virtual Training Calendar\MS Teams Download Guide.docx